## Informatique Windows

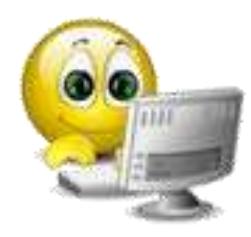

## **Animatrice**

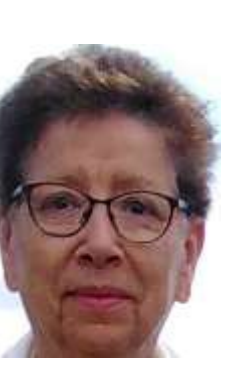

Nicole Le Natur

**Contact** : clubmgen02s@free.fr

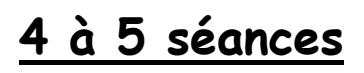

Jours et horaires à définir

## **Description**

Le vocabulaire de base

Découvrir et personnaliser

Le menu démarrer

La barre des tâches, raccourcis lancement rapide

Le bureau, les raccourcis

Windows et ses fenêtres ! ! Affichage de plusieurs fenêtres à l'écran.

Windows gestion des documents : L'explorateur à personnaliser, dossiers, sous dossiers, arborescence, classement, tri, recherche.

Captures d'écran

Les périphériques : clé USB; disque externe, appareil photo, smartphone.